# **Fujitsu Software**

**システムウォーカー オペレーションマネージャー**

# **Systemwalker**

# **Operation Manager**

# **V17.0 データシート**

**(機能紹介資料)**

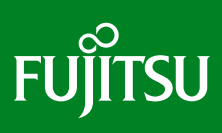

**システムの自動運転と ジョブスケジューリング**

© 2024 Fujitsu Limited

## **豊富なジョブ・スケジュール機能で柔軟運用**

#### 多彩なジョブスケジュール(業務システムの自動運転)

#### ● **簡単・柔軟な業務設計**

ビジュアルな専用エディタで、バッチジョブの実行順序や条件をマウスを使って簡単に定義することができます。この定義をジョブネットといい ます。先行ジョブの終了コードによって次の処理を分岐させたり、業務エラー時に自動リカバリを行うなど、柔軟な業務構築が可能です。

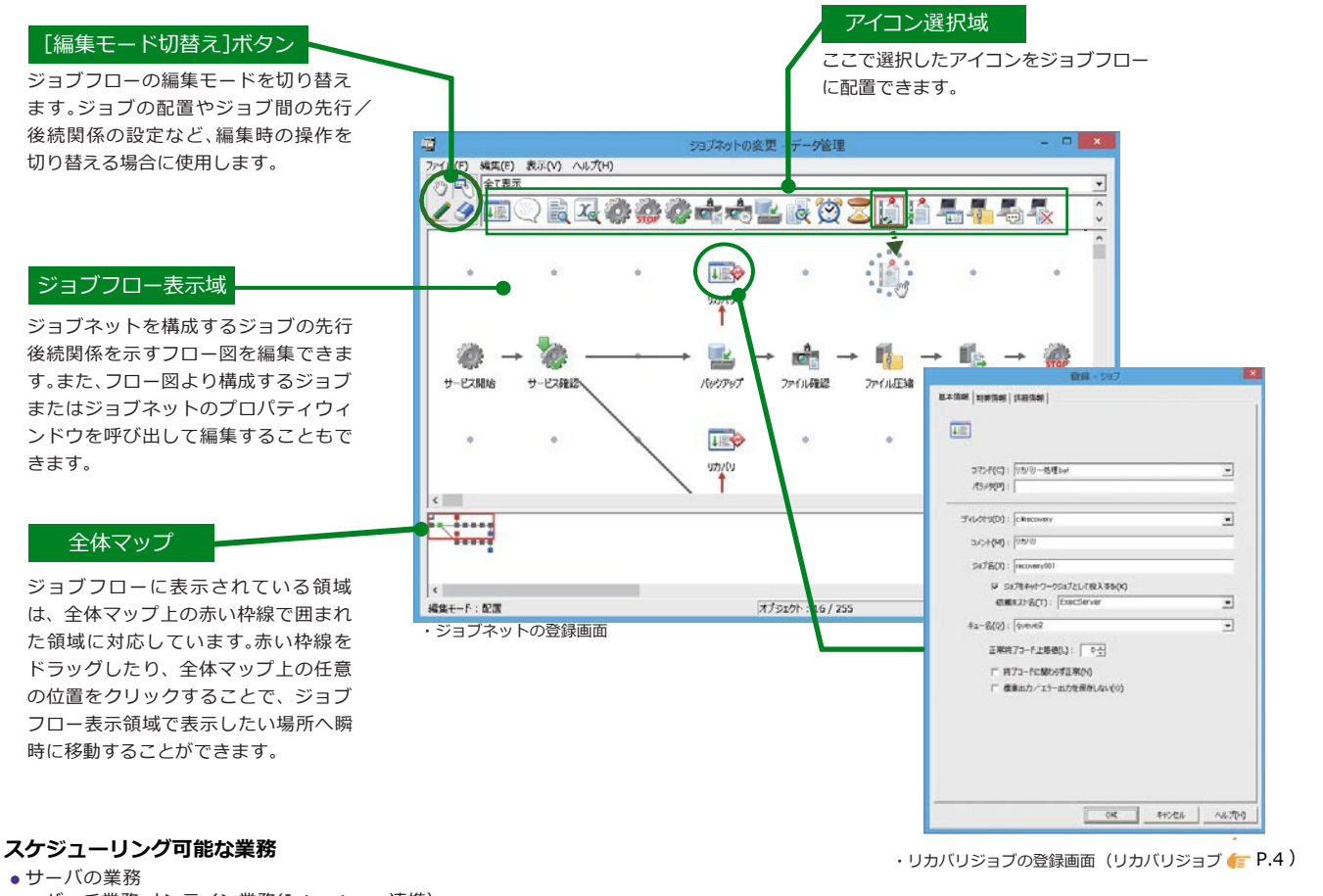

- ・バッチ業務、オンライン業務(Interstage 連携)
- ・バックアップ業務(Arcserve と連携、TSM と連携 )
- ・ ERP 業務(SAP ERP、Oracle E-Business Suite、SuperStream など)
- ・クライアント業務連携
- ・GS/M(汎用機) 関連の MSP/XSP ジョブ
- クライアントの業務
	- ・アプリケーションの起動、ファイルの圧縮/伸長、ファイル転送

#### **注意!**

#### 以下のジョブは、登録できません。

- ・ウィンドウ系のコマンド (notepad、Excel、Word など )
- ※ただし、業務連携のクライアントアプリケーション起動コマンドを利用すれば可能です。 ・対話型のコマンド
- ・入力要求を行うコマンド (format、backup など ) またはシェルスクリプト

#### 登録できるジョブ

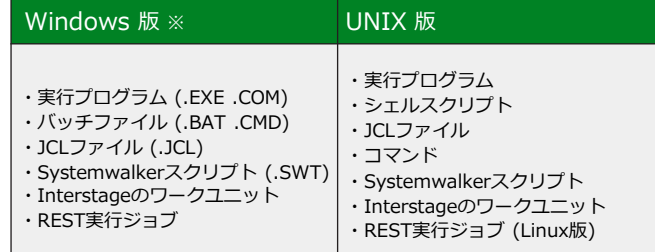

※DIR や CHDIR などの内部コマンドは、そのままでは指定できません。内部コ マンドを使用する場合は、バッチプログラム(.BAT)にしたり、CMD.EXE を使用 するなど、新しいコマンドインタプリタの環境で実行する必要があります。

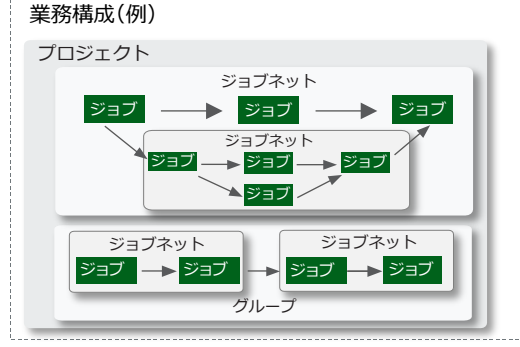

■ジョブ 業務を処理するための個々のシェルスクリプト、実行プログラム、業務手続き言語(JCL)などをジョブと ...... \_.<br>呼びます。ジョブ単位に優先順位を制御することができます。

■ジョブネット

関連のあるジョブの集合です。ジョブネット単位に起動・停止の制御を行います。日時スケジュール、イベ ント発生、メール受信などを起動条件として指定できます。また、ジョブネットの中に別のジョブネットを ジョブとして登録し、ジョブネットを階層化することもできます。ジョブネットは5階層まで登録できます。

■グループ

- 必要に応じて作成できる関連のあるジョブネットの集合です。
- ■プロジェクト

業務内容で分類する最大単位。管理者権限を持つユーザーだけが作成でき、ジョブネットやジョブの 更新、操作および参照の権限を持つユーザーを登録できます。

#### ● **オンライン業務のスケジューリング**

Interstageのオンライン業務の自動化が行えます。 EJB(Enterprise Java Beans)およびTD(Transaction Director) に加え、ユーティリティワークユニットやCORBAワークユニット も管理対象としています。バッチ業務とオンライン業務を含めた スケジューリングが行えるため、 ①サーバ起動、②オンライン 業務開始、③オンライン業務終了、④バッチ業務といった一連 の流れを自動化できます。

#### ● **ERP業務の一括自動運用**

ERPパッケージ業務のSAP ERPシステムのジョブやOracle E-Business Suiteのコンカレントプログラムをジョブネット内の ジョブとして登録することで、その他業務とシームレスに連携でき、 スケジューリング、業務構築、運用、および実行監視が簡単に行え ます。

これにより、ERP 業務の自動運用が可能です。また、 Systemwalker Operation Manager のわかりやすい監視画面 によりERPパッケージを意識せずに、業務の稼働状況を集中的に 監視することができます。

(ERP パッケージ ジョブ連携 ← P.10)

#### **● カレンダで簡単に起動日設定**

起動日は、日次、週次、月次、月末、営業日、特定日など自由なパターン で設定できます。特別な日だけ運用パターンを一時変更したり、異なる 複数の運用パターンをあらかじめ設定しておくことができます。起動 日が休日の場合には、前後に自動シフトさせることもできます。

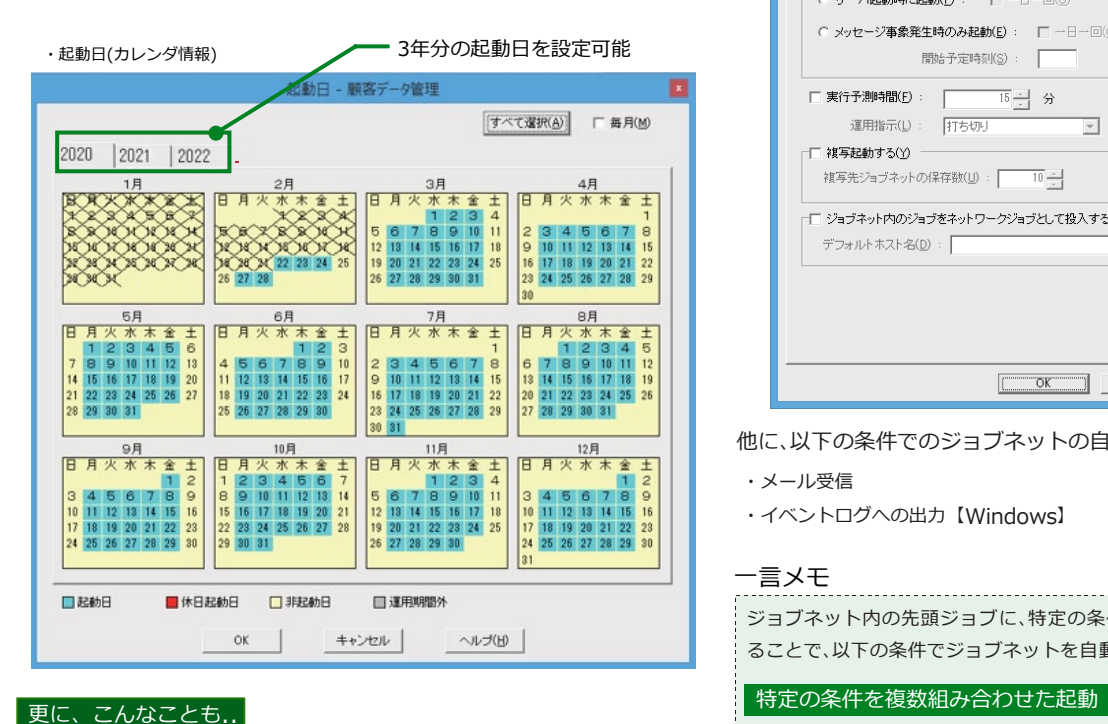

業務を行うバッチファイル/シェルスクリプトなどを起動する場合、 例えば、毎週月曜日に行う業務、毎年決まった月日に行う業務といった 一定のパターンが存在する場合があります。これらのジョブネットを 登録する場合、あらかじめ起動日のパターン(起動日雛形)を登録して おき、起動日雛形をそのジョブネットの起動日とします。または、ジョ ブネット単位で毎年基準、毎月基準で起動日のパターンを登録します。 また、その月の月初め日から何日目、または月締め日から逆算して何日 目の営業日というパターンで起動させることもできます。

#### ● **豊富な起動条件**

前もって登録した起動日・時刻をベースに設定した実行スケジュー ルに従って、ジョブネットおよびジョブを自動的に実行させることが できます。また、サーバ起動時に起動させたり、起動間隔指定、さらに特 定のイベントが発生した場合に起動させることができます。

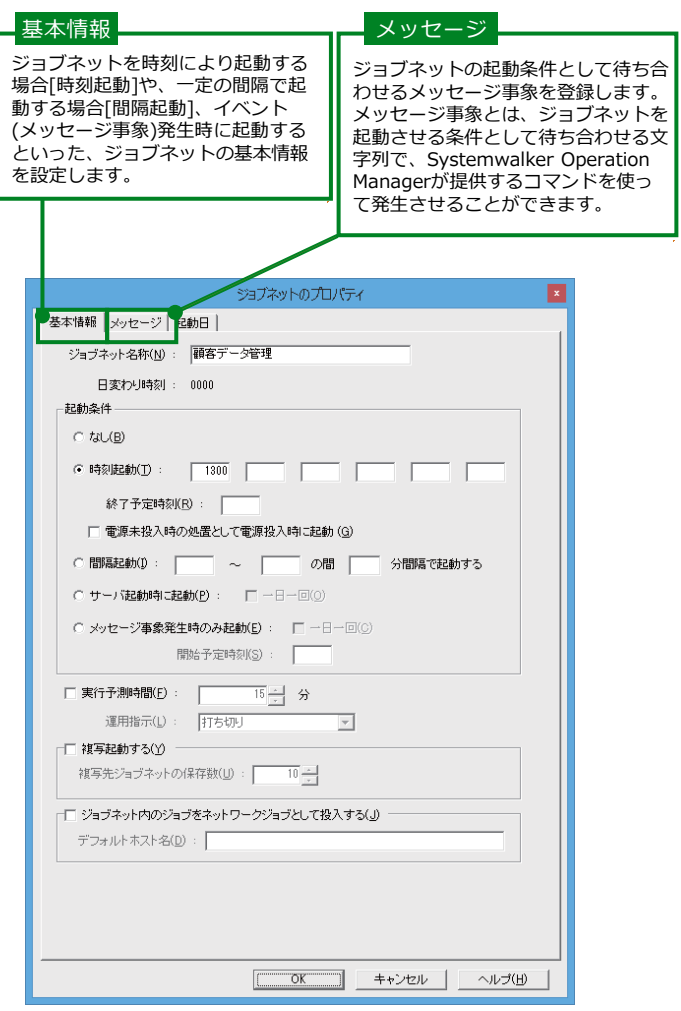

他に、以下の条件でのジョブネットの自動起動も可能です。

- ・メール受信
- ・イベントログへの出力【Windows】

#### 一言メモ

ジョブネット内の先頭ジョブに、特定の条件を待ち合わせるジョブを登録す ることで、以下の条件でジョブネットを自動起動することもできます。

ジョブネット内の先頭ジョブに待ち合わせジョブを登録することで、すべて の待ち合わせジョブの終了を契機とするAND条件の起動や、いずれかの待ち 合わせジョブの終了を契機とするOR条件での起動が可能です。 (待ち合わせジョブ (= P.4)

#### 階層化されたジョブネットの時刻起動

ジョブネットが階層化されている場合、2階層目以降のジョブネットの先頭 に時刻待ち合わせジョブを登録することで、親階層とは異なる時刻で起動で きます。 

#### ■業務の定義の省力化・起動条件の可視化

#### ● **業務定義の変数をサポート**

業務定義内での変数の利用をサポートしています。異なる部分のみ 可変情報にすることで、同じような定義をいくつも用意する必要がな く、定義作業を省力化できます。

#### **システム内で共有できるジョブ定義変数**

システム内共通で使用できる変数で、システムの環境情報を可変情 報として扱いたい場合に利用できます。ジョブ定義のパス環境など、簡 単に一括置換できるため、ジョブの格納先をサーバごとに切り替えた り、テスト環境から本番環境への資産移行などスムーズに行えます。 同じ業務を異なる環境で運用したい場合に便利です。

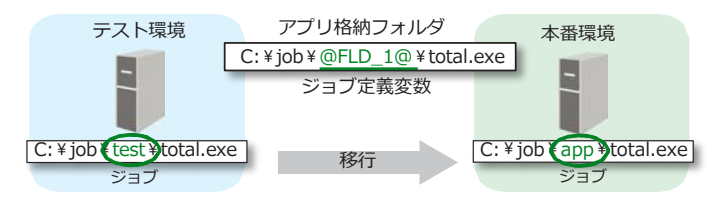

#### **ジョブネット内で共有できるジョブネット変数**

ジョブネット内のジョブ間で使用できる変数で、動的に変わる可変 情報を受け渡す場合に利用できます。先行ジョブの実行結果から得ら れる情報を変数に取り込み、その情報を利用して動的に後続ジョブの 処理を切り替えられます。

また、可変情報は、ジョブネット起動時に、メッセージ事象やオペレー タ操作により外部から可変パラメタとして渡すことも可能です。パラ メタのみ異なるような類似ジョブネットの運用時には、変数を受信し た可変パラメタに置き換えてジョブを実行させることができます。

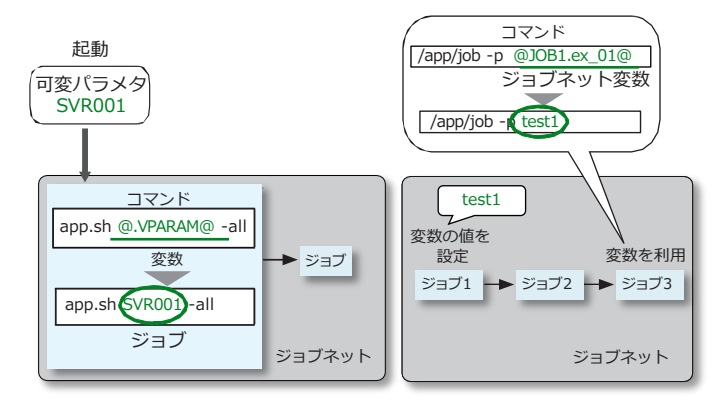

#### オフライン環境での効率的なジョブ運用設計

#### ● **Excel ベースで簡単なジョブ設計**

Job Designerを利用すると、Microsoft Excelのワークシート上で、 簡単に複数のジョブやジョブネット定義を一括作成し、サーバへの登録 も一括で行えます。パラメーターの誤りや処理順序矛盾も事前に チェックでき、ジョブネット作成時の定義ミスが防止できます。

また、既存資産をCSV形式で一括管理したり、その定義をGUI画面で 簡単に変更して他サーバで流用するなど、資産を有効活用できます。

#### **● ジョブネット設計書の作成・管理作業の効率化**

Job Designerでは、定義の設定と同時に、ジョブネット設計書を自動 作成できます。ジョブフロー図など、視覚的な情報も自動作成できます。 定義を変更する場合でも、定義とジョブネット設計書の同期化が不要 になるため、手間が省け、不整合も解消されます。

#### ● **リンクジョブネットのサポート**

複数の階層化ジョブネットに同じジョブネットを登録することがで きます。定義情報となるジョブネットを変更することで、階層化ジョブ ネットに登録されているジョブネットに設定情報が反映されます。 同一業務を多用する運用に有効です。

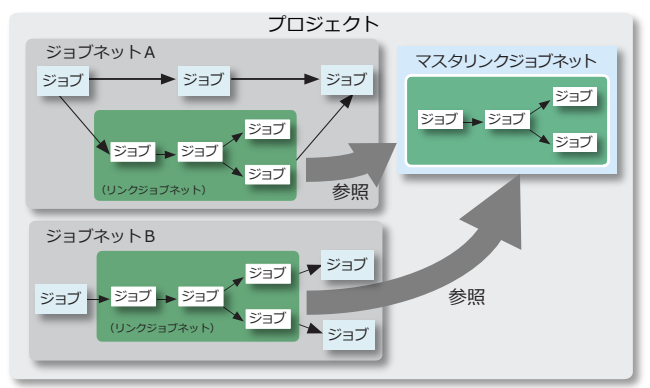

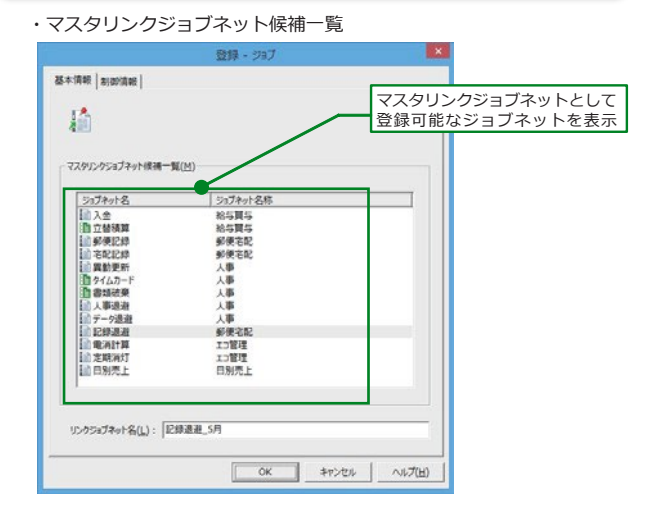

#### **● ジョブネットの起動条件の可視化**

メッセージ事象の発生状況をクライアントに表示できます。 ジョブネットが意図したとおりに起動しない場合や、意図していない のに起動した時にメッセージ事象履歴を確認することで、どのメッ セージ事象や、どの操作が影響したのか、原因を特定できます。

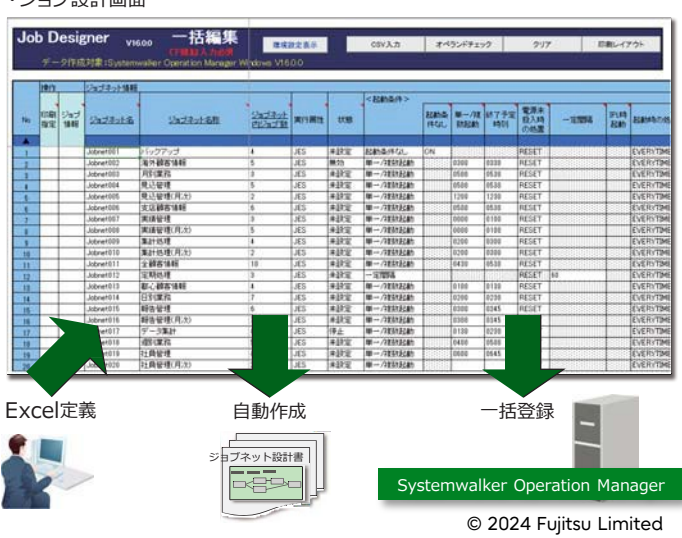

### ・ジョブ設計画面

#### 業務ジョブの円滑稼働

#### ● **ジョブキューの管理**

ジョブの実行優先順位の制御、多重度の制御、サーバ負荷に応じた実 行サーバの切り替えなどを制御するためにジョブをキューで管理しま す。複数のキューを設定できます。運用に合わせてキューを設計(例え ば長時間ジョブ用と短時間ジョブ用のキューを作成)することにより スループットを向上させることができます。

#### ● **先行ジョブの実行結果による後続ジョブの切り分け**

#### **終了コードを利用した切り分け**

先行ジョブが正常に終了した場合、先行ジョブの終了コードの値に よって、後続ジョブをどのように起動させるか切り分けることができ ます。ジョブの起動の切り分けは、後続ジョブ側で起動条件となる終了 コードの範囲を指定します。

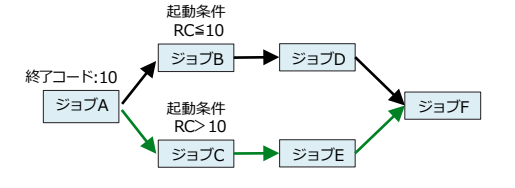

RC:Return Code(先行ジョブの終了コード)

#### **判定ジョブを利用した切り分け**

想定したファイルが作成されたかなど、先行ジョブの実行結果を判 定して後続ジョブの起動を切り分ける場合には、判定ジョブを利用す ることができます。判定条件を満たした時だけ特定の処理を行う運用 など、多様な業務定義に対応できます。

#### 判定ジョブの種類

- ・ファイル存在判定ジョブ (特定ファイルの存在)
- ・ジョブネット変数判定ジョブ (ジョブネット変数の内容比較)
- ・サービス状態確認ジョブ (サービスの開始/停止状態) [Windows]
- ・ログファイル解析ジョブ (特定文字列の存在)

#### ● **日変わり持ち越しジョブの制御**

運用日のうちに完了しないジョブネットが存在した場合、翌日のス ケジュールを制御できます。あらかじめ日変わり時刻を設定し、翌日に ずれ込んだジョブネットの扱いを、ジョブネットごとに[①打ち切り、 ②待ち合わせ、③同時実行]の、3つのパターンで定義可能です。ジョ ブの処理内容に応じて、パターンを選択することができます。

持ち越しが行われると、ガントチャートなどのジョブネット状態の 監視ウィンドウやコマンドで、ジョブネットの状態を持ち越し状態と して確認できます。

※本機能は、Systemwalker Operation Manager Enterprise Edition、ならびに Systemwalker Operation Manager Global Enterprise Edition で提供

#### ● **未来スケジュールの一時変更、運用変更の事前定義**

特定の日のみジョブ構成を変更するなど、未来のスケジュールを一 時的に変更することができます。また、未来の運用変更内容(ジョブの 構成変更や起動パターンの変更など)を事前に定義しておくことで、運 用変更日に自動的にスケジュールへ反映できます。これにより、運用を 止めて定義変更を行ったり、運用変更日の直前に定義を変更するとい った作業から解放され、余裕を持って確実に運用変更作業を行うこと ができます。

#### ● **リカバリジョブ**

ジョブが異常終了した時に起動されるリカバリジョブを登録するこ とができます。リカバリジョブには、異常時の対処などを行う実行ファ イルを登録します。リカバリジョブが正常終了した場合には、異常終了 した元のジョブを再び起動させることもできます。

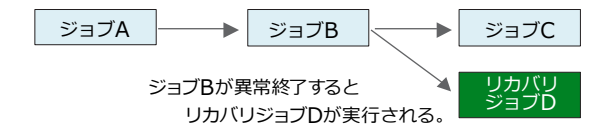

#### ● **待ち合わせジョブ**

特定の事象が発生するまでジョブの実行を待ち合わせることができ ます。待ち合わせジョブの登録により、フロー中の業務に起動の条件を 設定することが可能です。

待ち合わせジョブの種類

- ・ファイル待ち合わせジョブ (ファイルの作成/更新/削除/サイズ変更)
- ・メッセージ事象待ち合わせジョブ (特定のメッセージ事象の発生)
- ・時刻待ち合わせジョブ (指定時刻の到来)
- ・指定時間待ち合わせジョブ (指定時間の経過)

#### **● 仮想リソースによる排他制御**

あるジョブネット内のジョブと、別のジョブネット内のジョブを同 時に実行させたくない場合は、ジョブごとに仮想的なリソース名と使 用属性(排他/共有)を定義することで、簡単にジョブとジョブの排他 制御が行えます。

#### ● **テストモードでの運用**

複数サブシステム運用をしている場合に、現在運用中のサブシステ ムとは別のサブシステム上で、テストモードとして事前に先のスケジ ュールの実行確認をすることができます。OSの時間を変更しなくて も、任意のサブシステムだけに仮想時間を設定することができるので、 仮想時間を設定したサブシステム上で実行確認を行うことができま す。Standard Editionでは複数サブシステム運用はサポートされてい ませんが、仮想時間の設定は可能です。本運用前に仮想時間を設定し て、運用テストを実施できます。

#### 用語解説

#### 複数サブシステム運用:

1つのサーバ上でサブシステム(ジョブスケジューラおよびジョブ実行制御)を複数動作 させる運用です。例えば、サブシステム0では本番運用、サブシステム1では新規業務のテ ストを実施するといった運用が可能です。

#### ● **製品固有のユーザー管理**

Systemwalker Operation Managerのクライアント機能を利用 するユーザーを、Systemwalker Operation Manager上に登録し、管 理できます(拡張ユーザー管理機能)。この拡張ユーザー管理機能を利 用することにより、以下の利点があります。

・OS上に、必要以上にユーザー情報を登録する必要がありません。

・管理者/非管理者の権限を付けられるため、OS上のシステム管理者とは別に、 Systemwalker Operation Manager運用上の管理者を複数名設定できます。 また、Systemwalker Operation Managerの運用における管理者/非管理者 のアクセス権をきめ細かに設定できます。

・ユーザー管理情報は、ポリシーの抽出/配付機能を利用して、他のサーバへ配付 が可能です。煩雑なサーバごとのユーザー登録作業は必要ありません。

## **安全な運用。トラブルの早期発見、迅速対処**

#### ■業務監視とアクション

#### **● 実行状況をビジュアルに確認**

業務の実行状況を、ガントチャートとジョブネットフロー図でビジ ュアルに確認できます。業務の現在の状態は色で区別して表示します ので、一目で実行状況を把握できます。

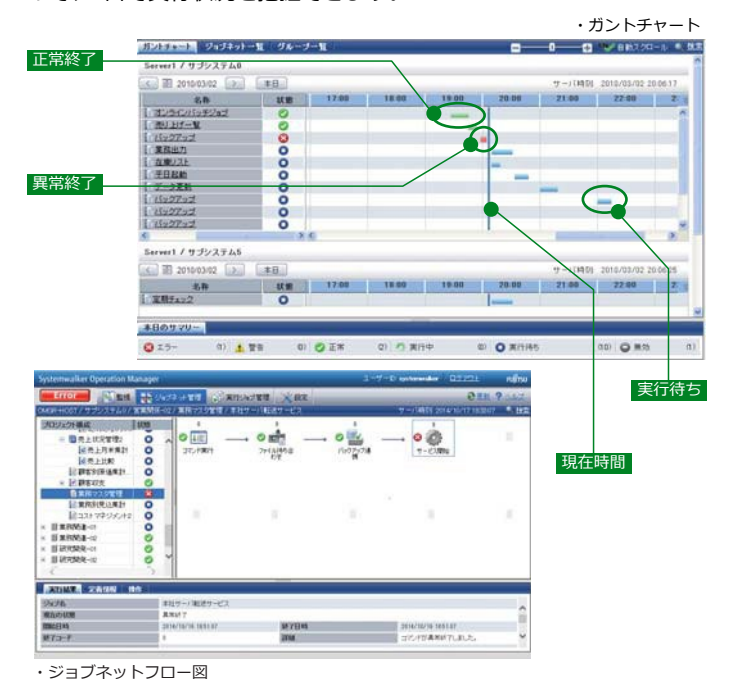

#### ● **複数コンピュータのスケジュールを効率的に監視 / 操作**

複数サーバ/複数OSのジョブスケジュールを一箇所で定義/管理でき ます。また、実行状況の一括監視や操作もできます。グループ化による 管理や、名称や状態でのジョブネット絞り込みにより、大規模システム も簡単に管理できます。

なお、直接、トラブルが発生した監視対象サーバ上のジョブネットの 詳細を確認したり、対処を行うこともできます。

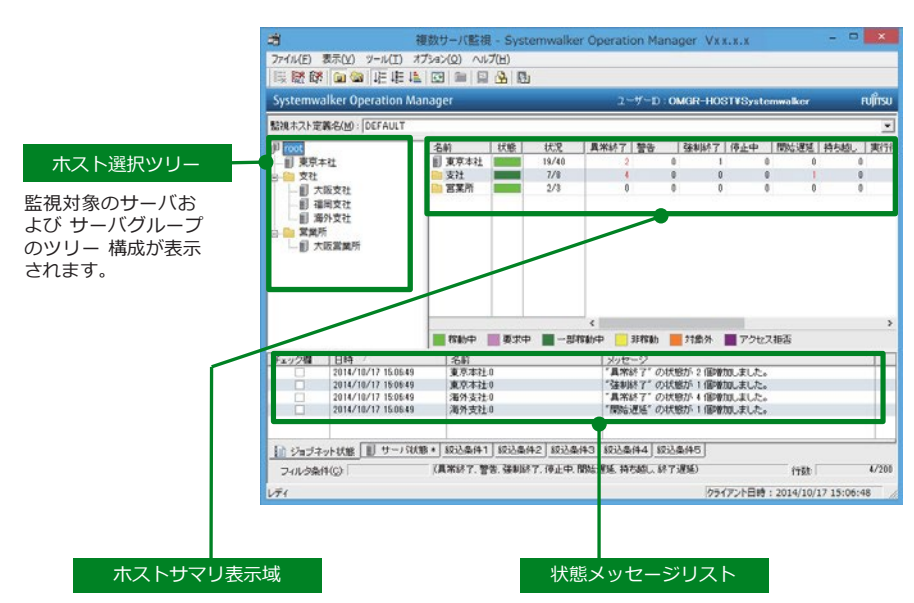

ホスト選択ツリーで選択しているノード配下 のジョブネット状況(本日起動済みのジョブネ ットおよび本日起動予定のあるジョブネット の状態数)や、監視対象サーバおよび監視対象 サーバグループの状態を一覧表示します。

監視対象サーバのジョブネット状態数やサー バ状態が変化した場合に、状態メッセージが表 示されます。

#### **● 異常時の自動通知**

業務で異常が発生した場合には、自動アクションとして運用オペレ ータへ人手を介さずに通知することができます。自動的に実行するア クションは、平日や休日、あるいは時間帯によって替えることができま す。自動アクションとして以下の機能を提供しています。

**自動アクション【 Windows \*1 】**

- ・WAVファイル再生/ビープ音通知
- ・e-Mailで任意の文書を通知

・ポップアップメッセージで任意のメッセージを通知

- ・SNMPトラップを発行
- ・アプリケーションを起動
- ・該当するイベントをSystemwalker Centric Managerの監視画面のイベント 一覧に表示 \*2
- ・任意のメッセージをイベントログに出力
- ・Systemwalker Centric Managerのシステム監視を介して、リモートコマンド を発行 \*2
- \*1 Windows以外のOSについては、Systemwalker Centric Managerと連携することで実現
- \*2 Systemwalker Centric Managerを導入している場合

#### **● 業務の制御**

異常終了した業務を再起動したり、運用予定の変更にともなった業 務処理のキャンセルや追加ができます。また、実行の保留といった制御 もできます。業務の制御は、ガントチャートやジョブネットフロー図の ビジュアルな画面で、状況を確認しながら行うことができます。

#### ● **複数サーバ上のジョブネットを一括監視**

複数サーバ上のジョブネットから条件を指定し て、関連性のあるジョブネットだけを一括監視す ることができます。ジョブネットごとに自由にコ メントを設定できるジョブネットメモの機能を利 用することで、ジョブネットメモの中に記述され ている任意のキーワードでジョブネットのみを絞 り込んで、一括表示することも可能です。

#### ・ジョブネット一括管理画面

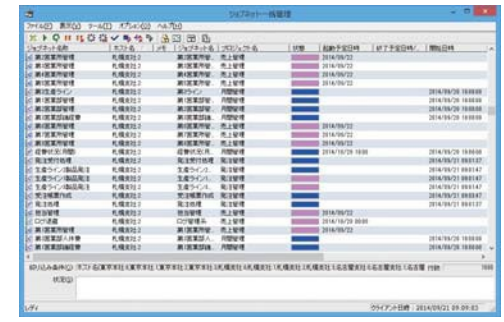

こんな場合の処理は、....

#### ■ **ジョブ実行中にシステムが停止した場合**

システムダウンや運用中の電源断(停電など)によりシステ ムが停止した場合でも、投入されているジョブは消去されず に保証されます。システム停止時のジョブの状態によって適 切に処理されます。

#### 業務の実行制御(業務構築と運用効率化)

#### ● **経過時間による警告/打ち切り**

ジョブやジョブネットごとに実行経過時間の目安を定義しておくこ とで、実行経過時間を超過してもジョブが終了しない場合、警告メッセ ージを出力したり、ジョブやジョブネットを打ち切ることができます。 アプリケーションやデータ異常による業務遅延などを早期に発見でき ます。

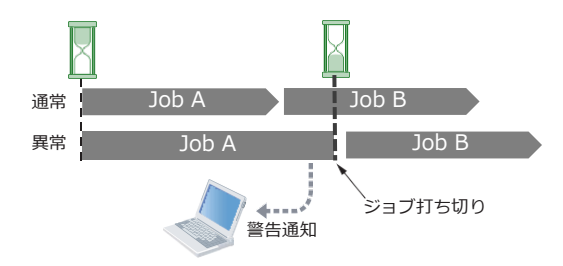

#### 分散環境の集中コントロール

#### **● 実行サーバの仮想化(ホストグループ)**

複数の実行サーバを擬似的に1つのサーバとして扱うことができま す。分散実行ジョブは、指定された複数のサーバの中で、一番多重度の 低いサーバで実行されます。サーバ負荷を平準化し、リソースを有効活 用できます。

なお、分散先のジョブの多重度や、分散実行先のホストの追加/削除 については、運用中に変更することもできます。

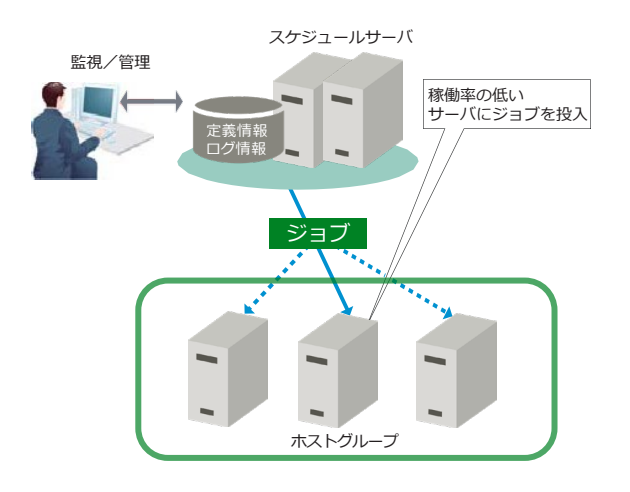

#### 業務の操作を追跡

#### ● **監査ログ管理による不正操作の検出**

業務の定義変更や手動の操作をログとして記録します。操作ミス が発生した際は、いつ、誰が、何をしたか追跡し、原因を特定する ことが可能です。

#### 実績管理

#### **● 業務結果のロギング**

業務の開始/終了時刻やエラー事象などの実行状況をロギングしま す。また、実行結果や定義情報をCSVファイルで出力できます。 ※ Systemwalker Service Quality Coordinatorと連携

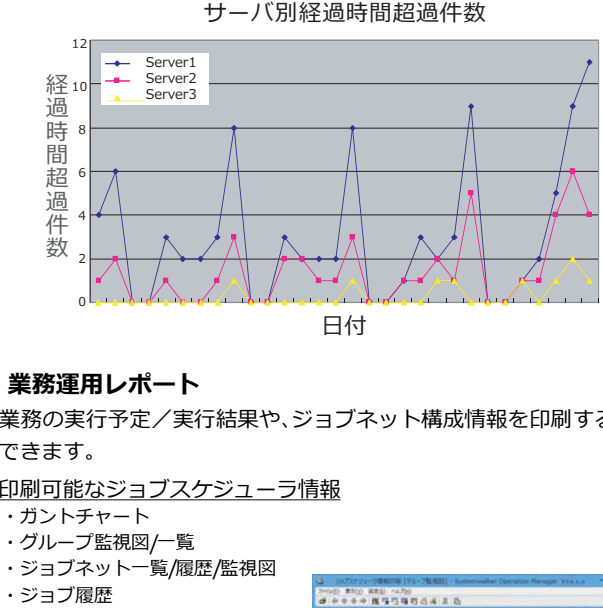

#### **● 業務運用レポート**

業務の実行予定/実行結果や、ジョブネット構成情報を印刷すること ができます。

印刷可能なジョブスケジューラ情報

- ・ガントチャート
- ・グループ監視図/一覧
- 

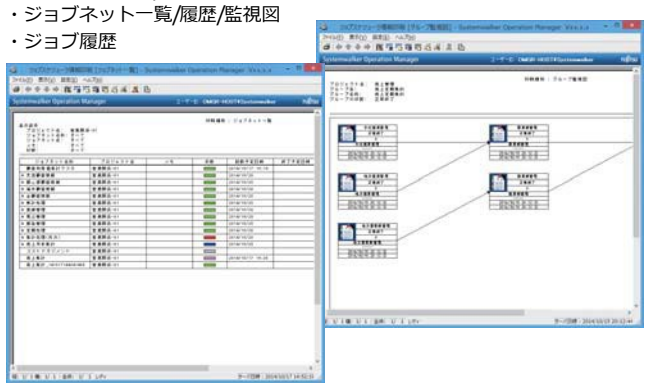

#### Webブラウザでの運用

#### ● **Webブラウザでの監視・操作**

業務の稼働状況の監視、ジョブの投入/起動/停止/再起動/強制 終了といったジョブ操作やジョブキューの操作がWebブラウザを使用 して行うことができます。また、トラブル対処などもWebブラウザか ら操作可能です。Systemwalkerが導入されていないサーバやクライ アントからでも業務の運用管理操作が可能です。

Webブラウザでの運用管理操作

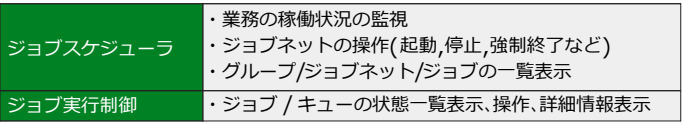

#### **実行待ち状態のジョブ:**

ジョブは保存され、ジョブ実行制御サービス/ジョブ実行制御デーモン の再起動後に実行されます。ただし、スケジュールジョブの場合は、キュ ーイング情報が消去され、再実行されません。これは、ジョブネットとし ての処理が完結していないため、後続ジョブが再実行されるのを防止す るためです。システム再起動後は、ジョブネットの再起動など、ジョブネ ットに対するリカバリ操作を行ってください。

#### **実行中のジョブ :**

再実行するよう指定してあるジョブは保存され、ジョブ実行制御サービス/ジョブ 実行制御デーモン再起動時にジョブの先頭から再実行されます。再実行の指定をし ていないジョブまたはスケジュールジョブの場合は、そのキューイング情報が消去 されるため再実行はされません。

## **ハイブリッドクラウド環境でのジョブかんたん連携**

※本機能は、Windows版/Linux版で対応

### オンプレミスとクラウドのジョブ一元管理

#### ● **クラウド上の業務をジョブとして管理**

オンプレミス上の基幹システムとクラウドサービスをシーム レスに連携したジョブ運用が行えます。

オンプレミス上のジョブと同様に、クラウド上の業務を共通 のジョブフローにジョブとして登録し、ジョブ間の連携、監視、 操作、管理を行うことができます。

これにより、統合的な業務運用が実現できます。

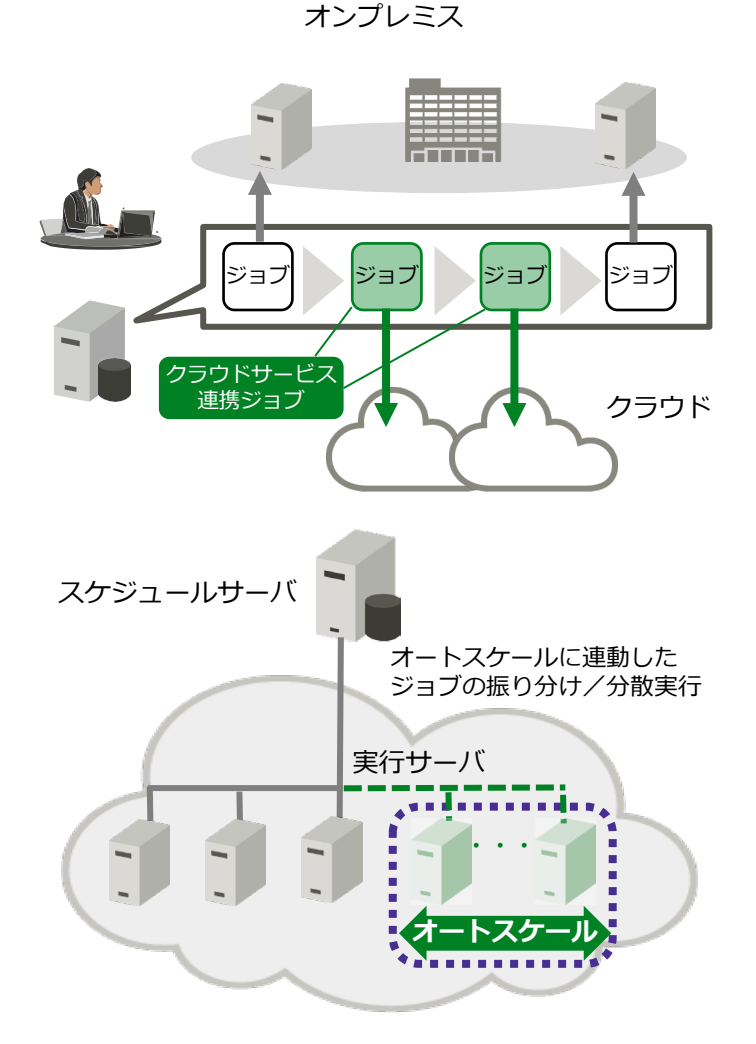

#### クラウドサービスと連携し、オートスケールに対応した分散

**● 業務量に応じた実行サーバ数の最適化** 

実行サーバのオートスケーリング

実行が行えます。クラウド上での業務量やリソース使用量に応 じて、Systemwalker Operation Managerの実行サーバを動 的に増減させることで、最適なリソースでの運用が可能となり ます。これにより、システムの安定稼働とインフラコストの最 適化がはかれます。

### **オンデマンド型バッチの処理効率化**

#### オンデマンド型バッチの効率処理

#### **● 同一定義の多重起動**

一度に大量の依頼が発生する受発注処理のようなオンデマン ド型バッチも、多重起動により効率的に処理することができま す。

1つの定義を複写して、次々と多重起動するため、同時多発的 にイベントが発生した場合でも効率よく処理することができま す。

同じような処理内容のジョブネットを複数定義する必要がな く、定義 作業も省力化できます。

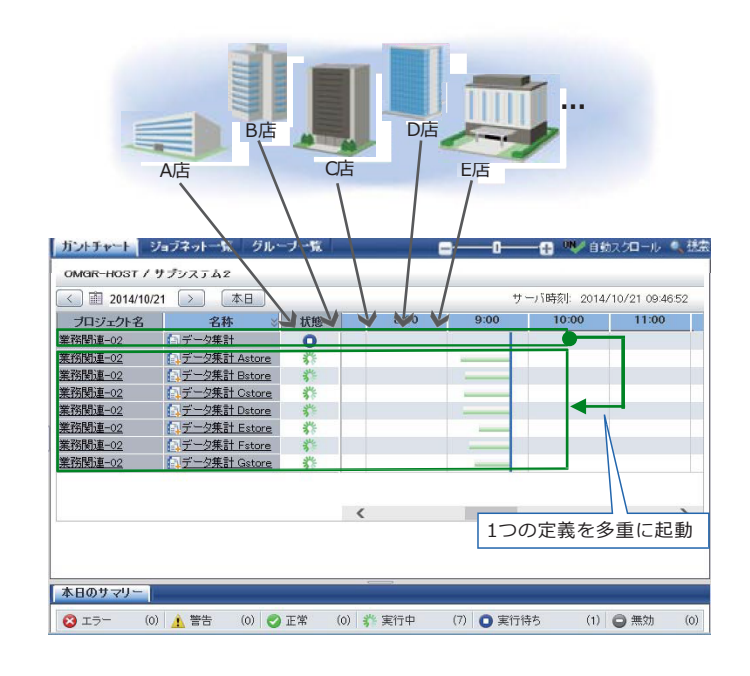

### 運用形態(システム構成)に関する情報

お客様のシステム構成やサーバ台数に応じて以下の4つの構成からお選びいただけます。

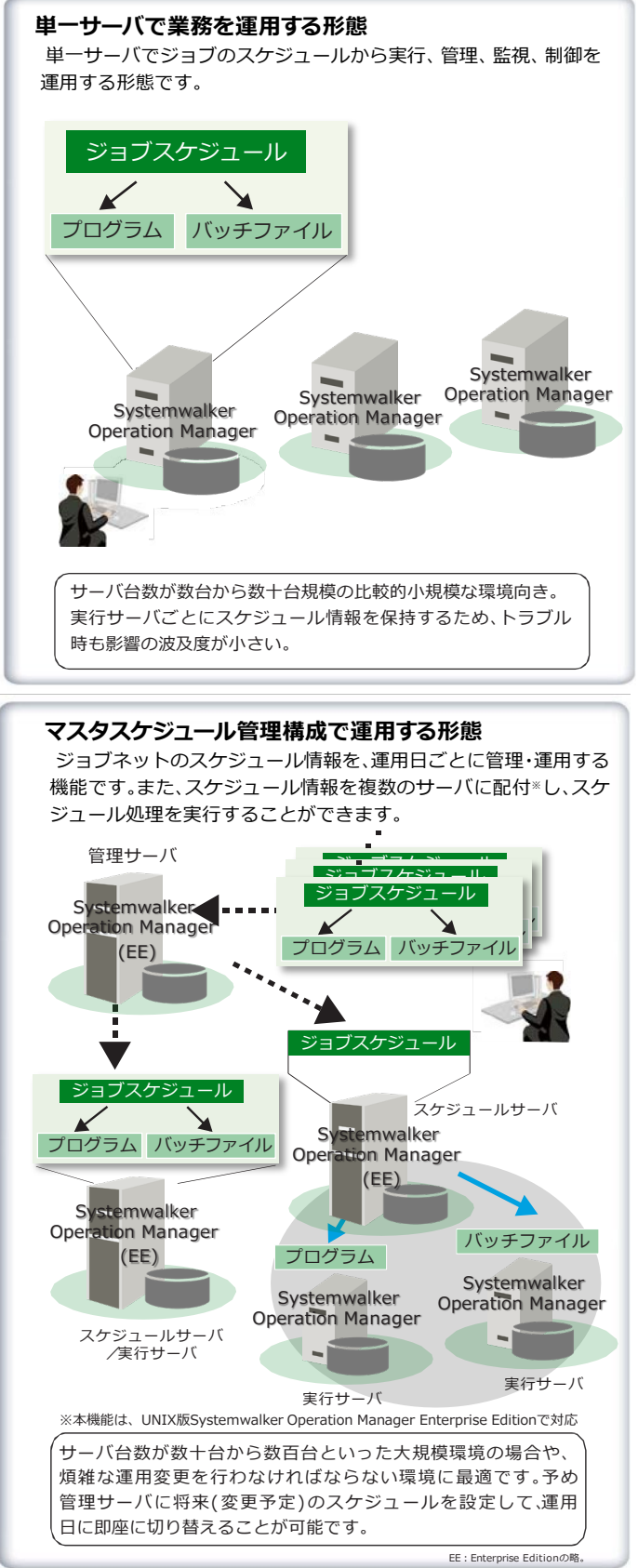

用語解説

実行サーバ: 主にジョブ実行の役割を担うサーバです。実行サーバとして運用するには、ジョブ実行 制御のネットワークジョブ機能を利用し、スケジュールサーバから、実行サーバにネッ トワークジョブを投入します。

#### **集中スケジュール構成で運用する形態** ジョブ実行制御のネットワークジョブ機能を利用して、1つのサー バをジョブのスケジュール管理専用として利用し、別のサーバをジ ョブの実行専用として利用する形態です。 **GS連携構成の形態** Systemwalker Operation Managerサーバから、グローバルサー バ上のジョブを、スケジュール/操作/監視する形態です。 ジョブスケジュール サーバ台数が数台から数十台規模の比較的小規模な環境向き。 実行サーバとは、別の独立したスケジュールサーバを用意して スケジュールを一元管理できます。 スケジュールサーバ プログラム バッチファイル ジョブスケジュール 実行サーバ スケジュールサーバ 実行サーバ プログラム バッチファイル ジョブの実行依頼 ジョブの実行依頼 プログラム 実行サーバ (経理プロジェクト用) 実行サーバ (営業プロジェクト用) **Systemwalker** Operation Manager **Systemwalker** Operation Manager Systemwalker Operation Manager Systemwalker Operation Manager (GEE) **Systemwalker** Operation Manager Systemwalker Operation Manager

グローバルサーバを含むマルチサーバ環境下では、グローバル サーバ上で動作するジョブとオープン系の環境で動作するジョ ブを連携してスケジュールすることができます。 GEE:Global Enterprise Editionの略。

グローバルサーバ

#### スケジュールサーバ:

主にジョブのスケジュールの管理、ジョブの実行制御を担う役割のサーバです。 スケジュールサーバとして運用するには、スケジュールサーバとするサーバでカレン ダの設定、ジョブのスケジュール等を行います。ジョブのスケジュールを行うことによ り、スケジュール情報ファイルが作成されます。

#### 仮想環境に関する情報

ここでは、仮想環境に関する情報を説明します。

#### **■サポートするソフトウェア**

Systemwalker Operation ManagerがサポートするVM\*を以下に示します。

- ・ PRIMEQUEST 仮想マシン機能
- ・ Linux 仮想マシン機能
- VMware vSphere® 6/7<br>• Hyper-V
- 

\* VM : Virtual Machine(仮想化機構)の略。

・ Solaris Containers (Solaris Zone) ・ Oracle VM Server for SPARC

#### ERPパッケージ ジョブ連携に関する情報

ここでは、ERPパッケージ ジョブ連携に関する情報を説明します。

#### ■連携に必要なオプション製品

Oracle E-Business Suite、SAP ERPシステムの自動化とジョブのスケジュールを行うためには、以下のオプション製品が必要です。

・ Systemwalker for ERPパッケージジョブ連携

ERPパッケージ ジョブ連携で提供する機能を以下に示します。

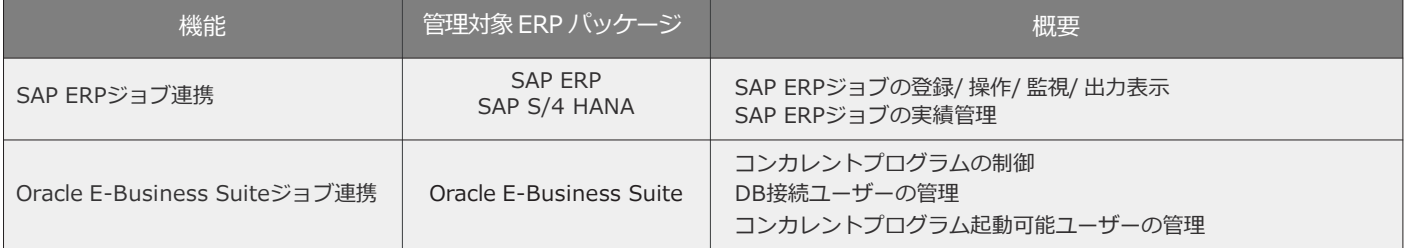

### サービス&サポート

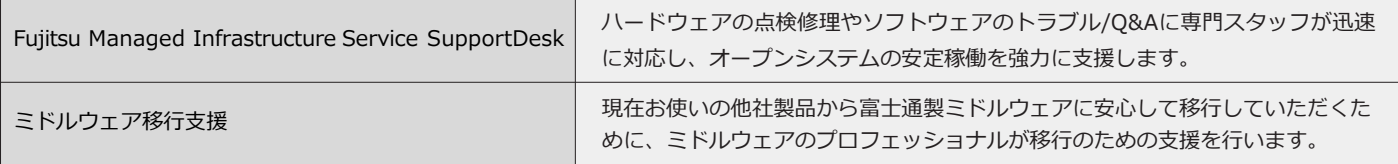

#### 動作環境

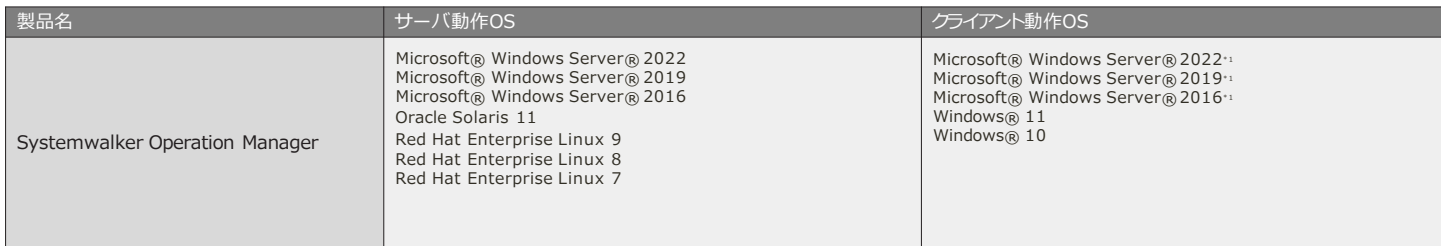

\*1・サーバ機能と共存時のみ動作可能です。

#### 商品体系

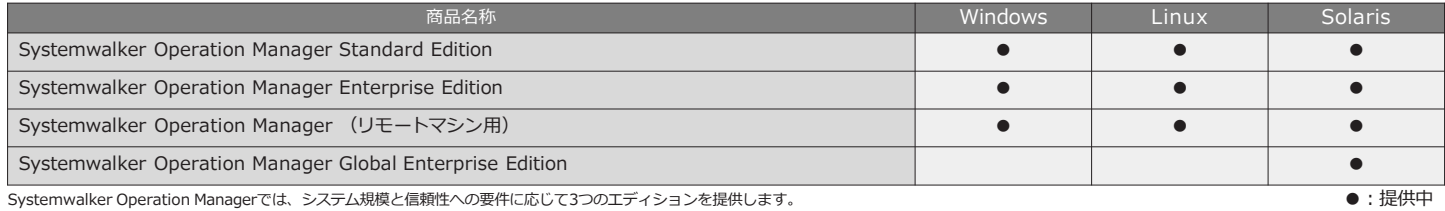

· Standard Edition : 標準モデルです。

· Enterprise Edition: Standard Editionのすべての機能に加えて、大規模な業務運用と業務に対する高信頼性を実現します。

· Global Enterprise Edition : Enterprise Edition のすべての機能に加えて、グローバルサーバのジョブのスケジューリング等を実現します。

Systemwalker Operation Manager (リモートマシン用)は、Systemwalker Operation Manager をインストールしないリモートマシン上のバッチファイル / シェルスクリプト、コマンド、実行プログラムを 本商品の mjrmtjob コマンドを使って実行(「インストールレス型ジョブ実行制御」といいます)する場合に必要です。

各エディションごとの機能表 ※動作させるOSにより、利用できる機能が若干異なる場合があります。

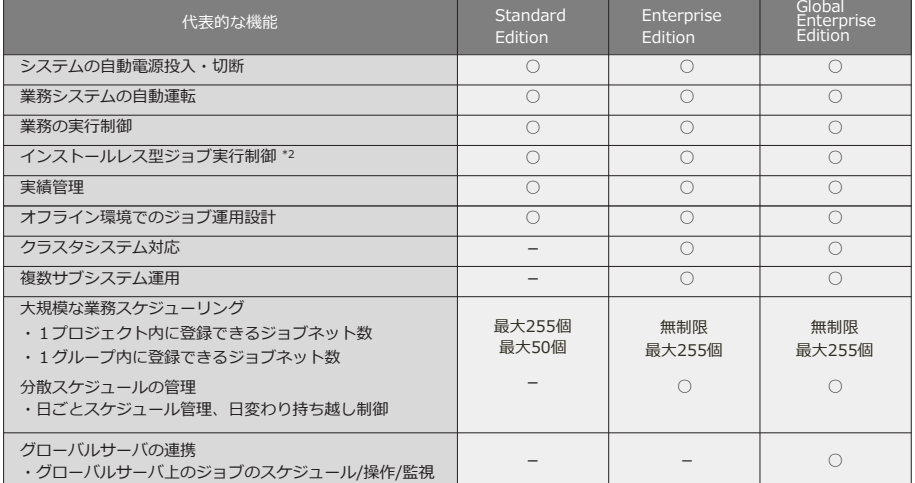

\*2:リモートマシン用のライセンス(エディション共通のオプション商品)が、別途、必要です。

サーバとクライアントでの役割

Systemwalker Operation Managerは、サーバ機能とクライアント 機能で構成されます。サーバ機能およびクライアント機能の役割に ついて、概要を以下に示します。

- ◆サーバ機能の役割
- インストール先のサーバにおいて、以下の処理を行います。
- ・電源投入/切断の自動制御 (注1)
- ・サーバ起動時のサービス/アプリケーションの自動起動 (注2) ・定型バッチ業務の自動実行
- ・イベントの自動監視および自動対処【Windows】
- ・バックアップ作業の自動化【Windows】
- ・ジョブ実行環境の制御
- ・ジョブの分散実行
- ・ネットワーク接続サーバでのジョブ実行

注1: 電源投入の自動制御は、Windows 版の場合に利用できます。 <u>たま、Condisco Condiscution</u><br>注2:サービスの自動起動は、Windows版の場合に利用できます。

◆クライアント機能の役割

接続先のSystemwalker Operation Managerサーバに対して、以下の 処理を行います。

- ・サーバ機能に必要な各種情報の登録/変更
- ジョブやアクションの監視/操作 (注3)

注3:アクションの監視/操作は、接続先のサーバがWindows版の場合 に 利用できます。

#### 環境への取り組み https://www.fujitsu.com/jp/about/environment/

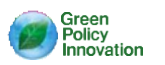

環境貢献ソリューション Systemwalker Operation Manager

\*Microsoft、Windowsは、米国 Microsoft Corporationの米国およびその他の国における登録商標または商標です。

- \* Oracle Solaris はSolaris、Solaris Operating System、Solaris OSと記載することがあります。<br>\* OracleとJavaは、Oracle Corporation およびその子会社、関連会社の米国およびその他の国における登録商標です。<br>\* 文中の社名、商品名等は各社の商標または登録商標である場合があります。
- 
- \*本資料に記載されているシステム名、製品名などには、必ずしも商標表示(TM、®)を付記しておりません。

■ このカタログに掲載されている内容については、改善などのため予告なしに変更することがありますのでご了承下さい。

製品・サービスについてのお問い合わせは

富士通コンタクトライン

0120-933-200 受付時間 9:00~12:00 および 13:00~17:30(土曜・日曜・祝日・当社指定の休業日を除く)

富士通株式会社

https://www.fujitsu.com/jp/software/systemwalker/operationmgr/